## **Book Ornament Brushes Photoshop Download |TOP|**

Adobe Photoshop is a very popular and useful software package. Unfortunately, it has a very complex installation process and a security mechanism that makes it very difficult to crack. The first step in cracking Adobe Photoshop is to download the software from Adobe's website. Once the file has been downloaded, you need to open it and follow the on-screen instructions. The next step is to locate the file that will be used to crack the software. This file is known as a crack and must be downloaded from a trusted source. Once the crack file is downloaded, you need to run it to crack the software. Once the crack has been applied, the software is a fully functional copy that you can use.

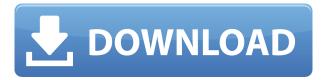

This is best software ever used by photo editing enthusiasts and no wonder it is used by them. Just concentrate on your task and Photoshop will let you work on the image – fix your mistakes and rest is easy after the initial learning. No wonder it costs hundreds of dollars. You can learn how to use this software, which costs \$500

There are other free softhaw for print

PS is a good software to learn photo editing. You do not have to upgrade to a previous version but it is fun to demo as you can access older functions features you could not before. Once you begin to use it you realise a few parts of it are much less useful than the functions in the previous version but is worth the price as well.

The blending tool in the top toolbar is not as simple as in the previous versions but you will find it good for slight touch ups like dodging and burning with colour adjustment layers selected. The form filler is good for duplicating an existing form to the same or a different size, and it is good to use as a selections tools to expand the filling area.

Using the layer styles as an adjustment layer (on top of the regular layer) for example gives you the ability to change the colours that are applied to this layer, and this adjustment layer can stand on its own too but be careful not to deselect the layer or increase the size when adjusting it. These tricks make you more confident when using the tool.

The blending tool is more of a colour adjustment tool in earlier versions. Now it allows you to bring back the brightness,contrast,colour phase,colours,contrast,saturation,curves and exposure.(Which is good.)

Copy and paste are very useful for some users as they such as to interchange the layers or the position of them without having to go to another program such as InDesign where you can do merge/separate.

It has fewer menu functions than the previous version but I agree with other users that it can be a bit more molasses-like as it cannot be nitpick about how the menu functions are performing unless you have selected the tab, but it will show you where the active window is, and if you have the regular menu expanded it will collapse with no real problem.

With a bit of practice, PS helped me with my go-to applications in my freelance graphic design business. I used it to edit files at work, and at home when editing video footage. It was a valuable

tool in these fields... Now though I say bye bye to the software until a yearly upgrade. PS has been developed by people who love photography and graphic arts, so they know how to take care of products and customer satisfaction. They want people to love PS, and they always add new features. You will not be disappointed...

## Download Adobe Photoshop 2021 (Version 22.0.0)Torrent (Activation Code) 2023

The "Bucket" tool is a magic wand that lets you fill colors in wherever you'd like. It uses a contextual description to help you find the color of your choice. You can even use the fill tool in a way similar to the traditional Paint Bucket tool in the 'Sketch' tool. Of course, even the Bucket tool is limited to what you can do with it. While a pixel perfect image is beautiful, Mastery is often achieved through experimentation and skill. The "Gradient" tool is a gradient finder. From there, you can easily create, edit and apply gradients to your artworks. It goes beyond your initial expectations of what that tool can do, but it helps you approach the art of photomanipulation. A large portion of the work you produce in Photoshop will depend upon the tools that you use. The "Wacom tools" are special tools that you can use to help bring resolution into your artwork. With these tools, you can get a level of resolution control that you couldn't achieve otherwise. The "Marguee" tool is a rectangle tool, similar to the Pick Tool, but it can also function like the Rectangular Selection tool. You can zoom in and out of a selection using the corners in the tool, and easily work with more precise controls. It's best for, um, you know, selecting things. While the design and colour experiment works well on 2D content, it works much better on artwork that is already composed as a 3D artwork. While using the 3D perspective, you can still use vectors and you will find many new and interesting possibilities in using the perspective while creating colour work. Therefore, it is better to practice some colour theory and use a couple of datasets, styles, layers and effects before starting colour work. This will enable you to switch back and forth between colours and use multiple datasets and fills when using different styles. 933d7f57e6

## Adobe Photoshop 2021 (Version 22.0.0) Download Full Product Key PC/Windows x32/64 {{ Hot! }} 2022

Photoshop Elements is an easy-to-use, full-featured image-editing tool designed for the average home user who wants to edit a small number of digital photos. The program offers all the tools required to enhance photos effectively, and it also can serve as a secure and efficient photo archiving tool. Photoshop is the ultimate collaboration tool for creative professionals. If you're working with a team, you can easily communicate with everyone on your projects by sharing your project files and helping everyone stay on track using the powerful integration features built into the software. Adobe Photoshop is the most powerful and the most popular software used by many professional and non-professional photographers. You can create things that you could have never dreamed of before using Photoshop-from photo retouching, painting and drawing, to advanced compositing, printing, creating 3D pages, and other creative tasks. With a variety of in-depth tutorials and Adobe Photoshop CC Quick-Start Guides, you can achieve success in your Photoshop endeavors. Photoshop lets you quickly fix and fix problems, add effects, and apply filters to make the most of all the images in your digital camera. Photoshop can open, fix, and save most kinds of digital images, including RAW files from your digital camera and your scanner, or straight from your memory stick. Photoshop can open most image file formats, including JPEG, RAW, TIFF, BMP, and a variety of other image formats.

download custom photoshop brushes download torn paper photoshop brushes normal brushes photoshop free download download photoshop texture brushes download photoshop tree leaves brushes download photoshop tree brushes download photoshop feather brushes download photoshop fairy dust brushes photoshop basic brushes free download download photoshop building brushes

Long before Adobe Photoshop with CS1, there were many different tools for image retouching. However, these tools offered various advantages and disadvantages to users. With the CS1 release, the technology has evolved and matured further. For example, one needs fewer steps to obtain an excellent result. Saving customized settings for the output file is more convenient. The photoshop features for enhancing images and Photos or videos have been actualized and made accessible from the canvas. Now, you can move smooth strokes on a brush. They are easily available and very easy to work with, which is going to help you making and retouching or fine tuning of images far ease. The Linux version of Photoshop CC is out now. You can download it here: https://www.photoshop.com/products/creativecloud/. Linux users now have access to an extended feature set. Additional details can be found here: Photoshop CC 2018 - What's new in the Linux version. In addition, with improvements in desktop applications, CS5.5 now also includes additional features for sharing content with other technologies. With Adobe's Share for Creative Cloud, users can share their projects with the Creative Cloud Libraries to see and do more with the content. Enhance your work further with the amazing effects and unique features that Photoshop offers. You can use its filters and effects on any layer to easily apply a specified effect to your image. Common uses of the Filter menu include blurring and sharpening. Other tools include adjustment layers and adjustment brushes to apply effects to your image. Advanced

features curated for photographers include adjustment layers, brushes, selections, and masked creations. Adoration of the pixel is not limited to Photoshop alone! Learn from the pros how to work with Camera Raw, Photoshop's industry-leading RAW processing tool. Create dynamic images using Photoshop's keystone effect, give photos a 3D look with some easy-to-use sliders, and even change the colors and brightness of your photos with a series of simple tools. To learn more about creating and editing stunning photographic images, browse Envato Elements, with hundreds of great tutorials and resources.

On the other hand, the user-friendly interface, powerful tools, and fast performance are hallmarks of the Adobe Photoshop ecosystem. Adobe Photoshop CS6 has built in capabilities allowing users to seamlessly move from photo editing to 3D editing seamlessly, as well as the ability to control its intensity within the editing space. The update also improved the quality across edges in objects in its Sky Replacement feature. The Photoshop team is now looking to re-architect the capabilities of Photoshop to take advantage of a more modern and stable native GPU computing API. Moving to this new native technology allows the team to take advantage of broader use cases as well as more performance and stability in key areas of the product's more complex features. Adobe Photoshop is still the best option in the 3D application space, though not without its issues. As a native workflow application for 2D editing, it offers both tools for 2D artists and tools for 3D graphic artists. Copy-paste and object insertion tools are needed across the board; however, the native 3D toolsets included in Photoshop CS6 allow for easy implementation of new behaviors needed by 3D artists. For 3D artists, Blender 2.72 [@Blend] is an established option for major non-native physics simulation software with various tools that are similar to those offered in Photoshop, and Gimp, another 2D image editing tool, is similar to Gimp 2.8, and allows for 3D manipulation. If you love making images, you'll be creating a variety of assets, either for yourself or for you clients. If you read the tutorials and start using these services, you'll be able to do drop-dead beautiful versions of anything.

https://techplanet.today/post/lakshmi-hd-movie-1080p-torrentgolkes https://techplanet.today/post/fly-high-torrent-download-full-better https://techplanet.today/post/kaliyuga-bhima-kannada-film-songs-link-download https://techplanet.today/post/lounge-lizard-4-keygen-new-crack https://techplanet.today/post/bareilly-ki-barfi-4-download-top-movie-in-hindi-hd https://techplanet.today/post/virtua-tennis-4-crack-download-56-full

Lots of tools—think raster effects and vector masking, retouching, and batch processing—make up the basic operations in Photoshop Elements. And, of course, you can access all of Photoshop and Photoshop Elements, as well as the individual applications, through Lightroom if you're working with Behance, Mixpanel or other Adobe Connect services. Also, you can add effects such as framefitting graphics, photo filters, and enhancements by using Photoshop Elements. Most important, you can crop and edit images with the tag tool, while this isn't the first time we've seen Adobe take a stab at the image editing business. The new Photoshop takes a lot of ImageReady effects capabilities and broadened them beyond just editing. Luminance and color differences between your digital photos can look especially jarring when you print a photo, particularly if the differences are extreme, so Adobe needed a sophisticated understanding of what people mean when they say "sexy." Professional photo editors use the Photoshop command: Selection, Effects and Adjustments to choose the specific traits they want to harness and exaggerate—like color, sharpness or visual interest—in a photo and make it look more beautiful. **Make options in Photoshop available to future versions of Elements.**What's the future of Elements as Adobe travels a final lap of the Lightroom legacy at Adobe's headquarters in San Jose, California? As it repackages Lightroom, the company follows into the streaming age with Lightroom stream. By choosing whether to make the releasable edition of Lightroom available for free to viewers on a subscription basis, Adobe risks limiting the more proprietary elements of its tool to the pros.

http://8848pictures.com/?p=16407 https://mountainvalleyliving.com/wp-content/uploads/2022/12/verdado.pdf https://polskikapital.org/wp-content/uploads/2022/12/celebiby.pdf https://provisionsfrei-immo.de/wp-content/uploads/2022/12/fausche.pdf http://www.thebusinessarticle.com/wp-content/uploads/2022/12/sadkar.pdf http://www.geekfeud.com/?p=96353 https://cambodiaonlinemarket.com/download-adobe-photoshop-mix-portable/ https://xn--80aagyardii6h.xn--p1ai/photoshop-app-download-mobile-repack/ https://niceclipart.com/photoshop-free-download-low-version-patched/ http://itsasistahthing.com/?p=2202

Learn and improve Adobe Photoshop skills with online tutorials, including 45 Photoshop training tutorials that will go step-by-step through the features of one of the world's most popular graphics editing programs. It's also essential to learn Adobe Bridge, a program that enables easy management of your files on your network. The Adobe Photoshop Elements equivalents are PhotoFlow for Windows and Lightroom for macOS. If you've already installed Photoshop, you may wish to connect your computer to a client, partner or school network. Photoshop Elements for Mac doesn't support client connections. Despite the rise of the iPad over the years, we consistently see the Mac as the platform of choice for serious content creation people. It's quick, powerful and not as intimidating as you may think. For those who prefer to make adjustments in black and white editing, there's plenty of options here to give you that look. When you're busy tweaking levels, shapes, color, and details of your design, there's no need to exit Photoshop. You can stay in Photoshop while you work for even longer. Adobe Photoshop is a great tool for designers who already know a thing or two about Photoshop. It also offers powerful and innovative features that can transform design elements into polished, and user-friendly images. In Photoshop, layer masks serve certain purposes. They are primarily useful for applying or removing effects or images to one layer, using the paint bucket tool, and making desired changes in parts of your image. With the right selection and masking skills, you can create amazing layer effects that you can't achieve any other way.